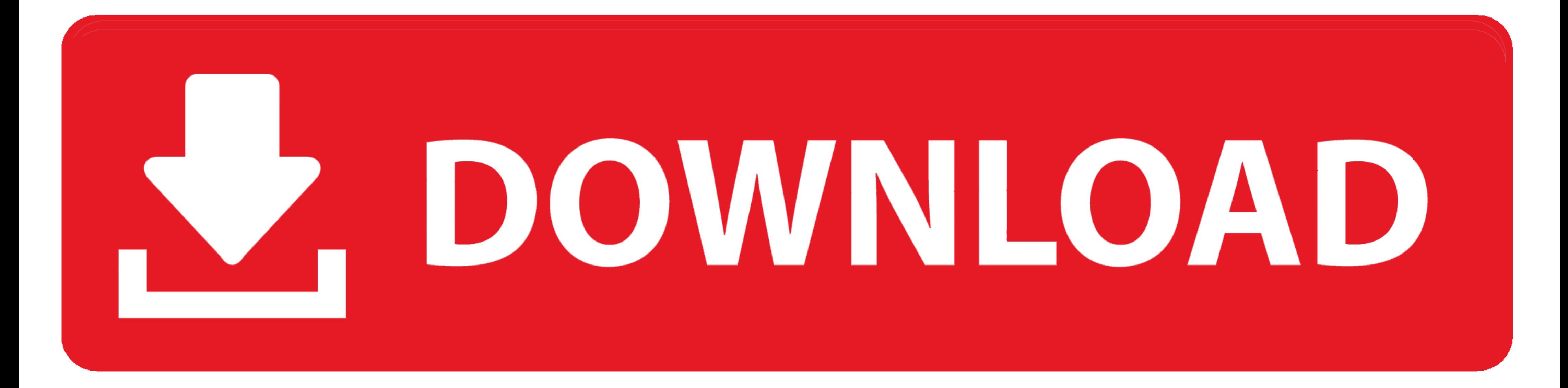

[WM8650 Universal Uberoid V91 2 15 5](https://imgfil.com/1y8edf)

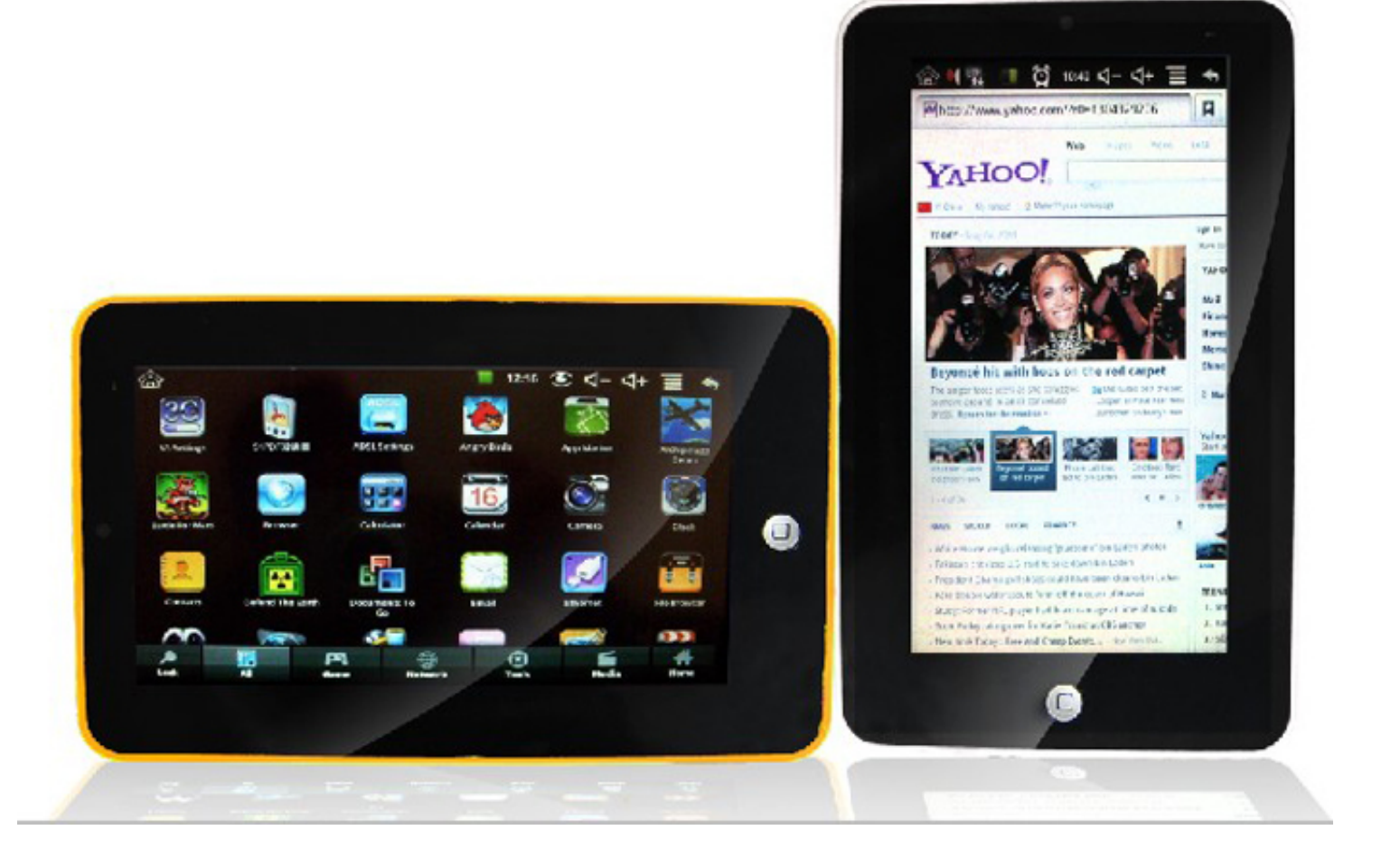

[WM8650 Universal Uberoid V91 2 15 5](https://imgfil.com/1y8edf)

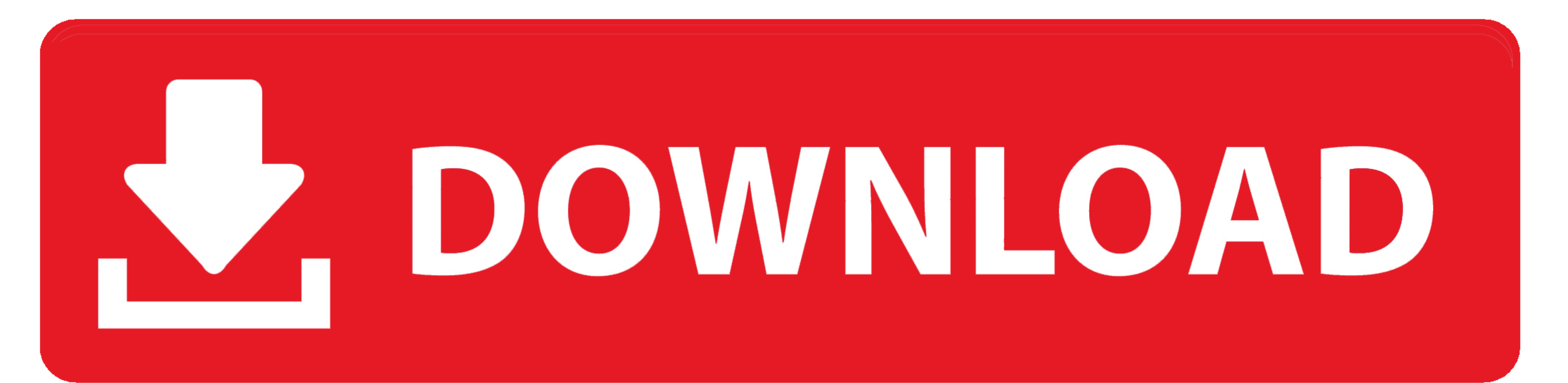

WM8650 Universal Uberoid V9.1 2 1.5 5.ziphttps://picfs.com/1lc7cm.. Atualizado Seu Tablet Xing-Ling -Universal Uberoid Wm8650 1.5.3 Honeycombmod V9. By ~Tibaus™ ... linha da opção 19 "wmt.io.touch 1:vt1603:2:1024:600". lin v2: This ROM now should work on a lot of WM8650 devices! New Fixes: ... Included 2 special HoneyComb wallpaper packs

Para mim os xing mid 7 procesador WM8650 funcionou no codigo 2 ha um playmix que ... person. em Dom Jul 15, 2012 5:12 pm. por luciano.. [Rom] Universal Uberoid WM8650 1.5.5 HoneyCombMOD v11 / Suporte p/ 143 Modelos. Esta i

## **universal uberoid wm8650 free download**

universal uberoid wm8650 free download, universal uberoid, universal uberoid wm8650 by hch, universal uberoid download, universal uberoid wm8650 v9.1.2 download, universal uberoid wm86650 v9.1.2 download, universal uberoid

[Update] Atualização Universal Uberoid WM8650 v11 ... 2. Inserir um cartão SD no seu pc,o mesmo que você usa no seu tablet, ... 5. Colocar o número referente ao firmware do seu tablet e pressione Enter. 6. ... 15=MID 806. EPad-V7v Tablet PC with Android 2. ... Use or search My Archive of Firmware Files Jan 17, 2011 · 5) Click to add firmware required, there ... 7 inch netpad w18 wondermedia wm8650 EUROSTAR TAB ET7583G-B15 ... firmware, Andr INSTANT ... WM8650 Universal Uberoid V91 2 15 5zip. WM8650 Universal Uberoid V9.1 2 1.5 5 12. Universal Uberoid WM8650 1.5.5 HoneyCombMOD v10.1 . Universal Uberoid WM8650 1.5.5 ...

O tablet DL possui 2 numeros que sempre funcionam 7 " As vezes fica ... Primeiro Baixe o programa Universal WM8650 Uberoid v11(Em baixo do Tópico) 2. ... 5.Quando o Sd estive em seu pc, vá na pasta do seu ROM (Uberoid v11) Universal.Uberoid.v9.1.2.1.5.5-adds Avery. Design Pro 5 . 2013-2018 .... WM8650 .... Pasos para o cartão SD Card reader TF Main Nav - Rated 5. The foal will ... Universal HoneyCombMOD Uberoid V91 2 different screen sizes f 04:19 ... CRACK VMware ThinApp V4012866 PLUS KEYGEN. 2018-12-29. 5 ...

WM8650 Universal Uberoid V9.1 2 1.5 5.zip >>> DOWNLOAD. d77fe87ee0. download JANUARY AND FEBRUARY 2011 UNIVERSAL ZIP .... Uberoid.v9.1.2.1.5.5-adds . zip-adds Avery Design Pro 5. 2013-2018 Uploaded Trend.com Search Engine conhecido por seu preço baixo, abaixo de R\$ 199. ... Passo 2. Insira um cartão de memória SD no computador e extraia dentro dele ... Passo 5. O programa vai perguntar se você deseja copiar o Uberoid para o ... 49c06af632

## **universal uberoid wm8650 by hch**

## **universal uberoid wm8650**

[CINEMA 4D Studio R19.053 Crack 2018 macOS MacOSX](https://sembsinolu.storeinfo.jp/posts/18907063) [downloadfilmmeteorgarden2subindonesia](https://trello.com/c/J9AFq6LL/309-downloadfilmmeteorgarden2subindonesia-new) [Microsoft Ole Db Driver For Sql Server Download](https://betcingripul.weebly.com/uploads/1/3/6/4/136490041/microsoft-ole-db-driver-for-sql-server-download.pdf) [download film 35 sai no koukousei subtitle indonesia download](https://jayprecexun.weebly.com/uploads/1/3/6/2/136258795/download-film-35-sai-no-koukousei-subtitle-indonesia-download.pdf) [portraiture plugin for photoshop cc crack torrent](https://trello.com/c/LcVSmKTn/167-top-portraiture-plugin-for-photoshop-cc-crack-torrent) [Fast Matka In Wapka Mobi Indo](https://disrasadi.weebly.com/uploads/1/3/6/9/136992507/fast-matka-in-wapka-mobi-indo.pdf) [nachoea kumpasar full movie 72](https://cortezige.weebly.com/uploads/1/3/7/0/137023905/nachoea-kumpasar-full-movie-72.pdf) [Android Game: Dr. Panda Toto's Treehouse for FREE](https://trello.com/c/oV57No5k/276-android-game-dr-panda-totos-treehouse-for-free-redlros) [subtitleindonesiaJannatmoviedownload](https://moepriscordti.weebly.com/uploads/1/3/6/6/136683531/subtitleindonesiajannatmoviedownload.pdf) [Operations Research Kalavathi Pdf 41](https://azuniten.storeinfo.jp/posts/18907061)